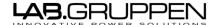

#### **Restriction number 6**

1. Locate your item number sticker.

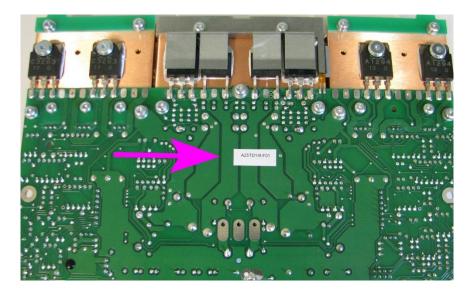

This is how the item numbers should look like (see examples below) Brief explanation of the structure; (Ex. A25TD14f-F01) (SP10A10D-06Ab) **A25TD** – Name of the main item.

14 - PCB revision.

f – BOM version.

**SP10A10D**– Name of the main item

06 – PCB revision

A – Type (letter A is equivalent to F01, B=F02

and so on)

**b** – BOM version **F01** – Type.

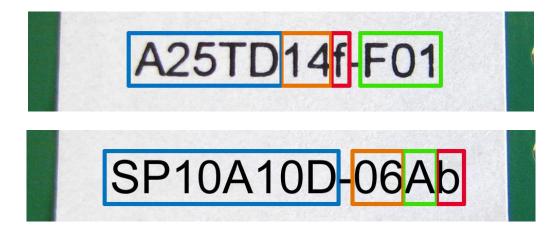

If the item number sticker doesn't contain the PCB revision number, then you can find it on the PCB itself see instructions below.

#### For C-Series only

If you can't find the BOM version, see the C-Series combination (restriction nr4) matrix for the exact spare

Below you can see instructions onhow you find the PCB revision number on A25TD, AICO4, MIS100 and SP100F

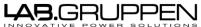

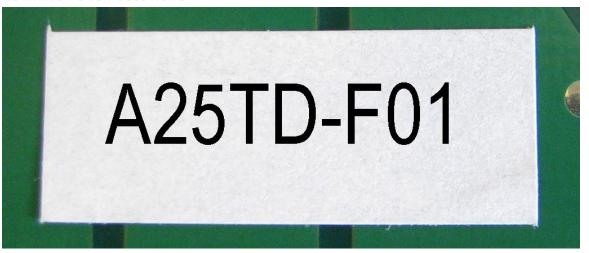

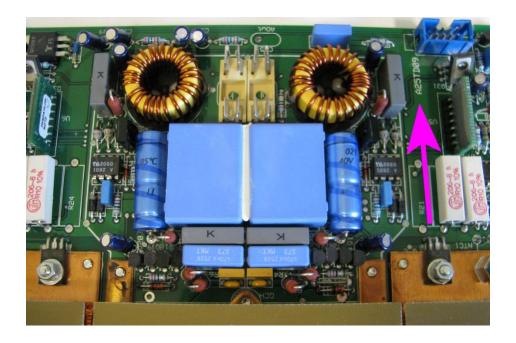

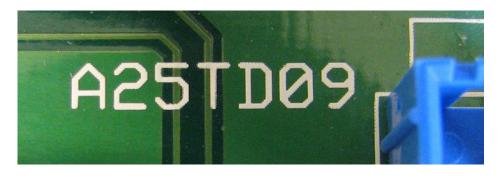

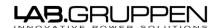

## AICO4

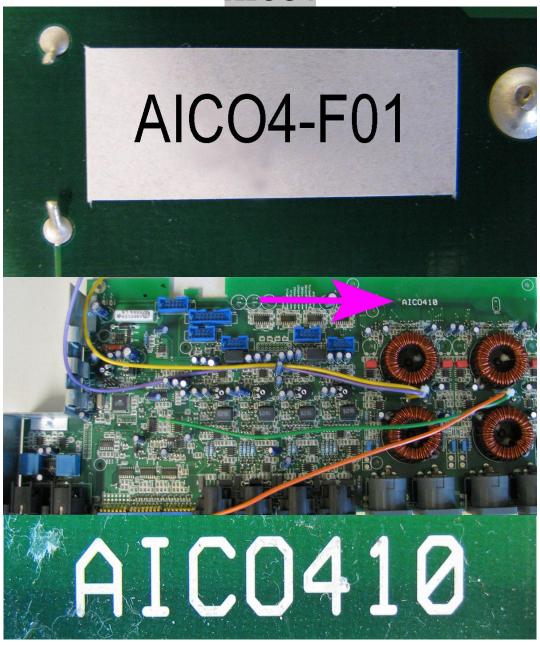

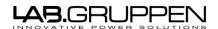

### **MIS100**

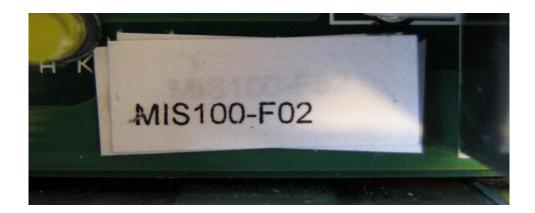

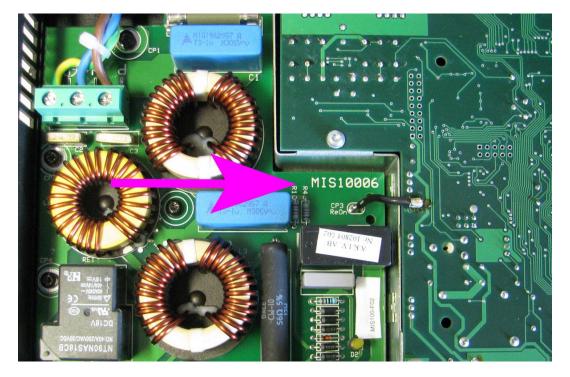

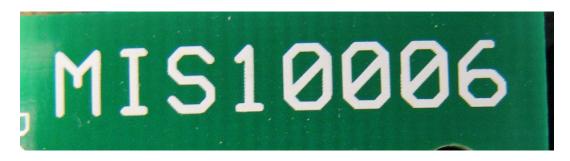

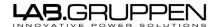

# SP100F

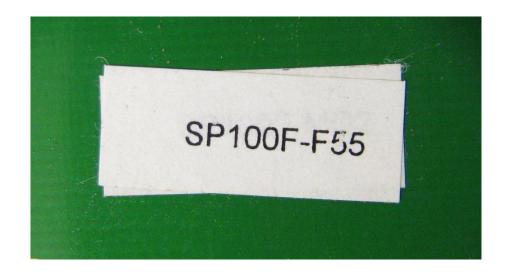

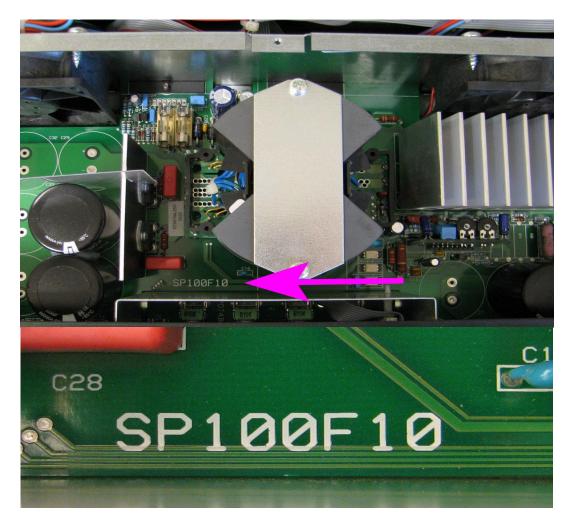